# DUMPSTODAY

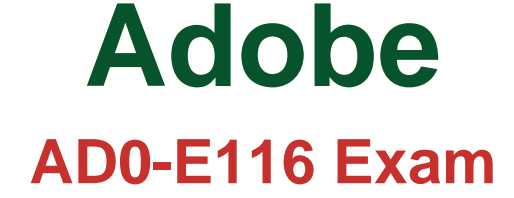

**Adobe Experience Manager**

## **Questions & Answers** (Demo Version - Limited Content)

Thank you for Downloading AD0-E116 exam PDF Demo

Get Full File:

https://dumpstoday.com/?post\_type=product&p=2743

## WWW.DUMPSTODAY.COM

### **Version: 4.0**

#### **Question: 1**

An application contains an OSGi configuration that contains a password. How should a developer prevent this sensitive information from being stored in plain text in JCR?

A. 1. Use console at/system/console/crypto to encrypt the value

2. Either create an encrypted value for each AEM instance and use runmodes to apply the different values or make sure relevant instances share the same master key

3. When loading the value in the code, call CryptoSupport.unprotect(\_) before using the value

B. 1. Use console at /system/console/configMgr and tick the checkbox "encrypt" before saving a configuration

2. Use encrypted values work across all instances

3. When loading the value in the code, call CryptoSupport.unprotect(...) before using the value

C. 1. Use console at/system/console/crypto to encrypt the value

2. Either create an encrypted value for each AEM instance and use runmodes to apply the different values or make sure relevant instances share the same master key

3. Sensitive information is automatically decrypted using the CryptoSupport OSGi service before the value is returned

D. 1. Use console at /system/console/configMgr and tick the checkbox "encrypt" before saving a configuration

2. Either create an encrypted value for each AEM instance and use runmodes to apply the different values or make sure relevant instances share the same master key

3. Sensitive information is automatically decrypted using the CryptoSupport OSGi service before the value is returned

**Answer: A**

#### **Question: 2**

A custom bundle of an application is in state "Installed" after deploying it with Maven. What should a developer do to change it to state "Active"?

A. Use the "Start" action for the bundle in the Apache Felix Web Console

B. Ensure all OSGi requirements are met and re-deploy using Maven

C. Use the "Update" action for the bundle in the Apache Felix Web Console

D. Reinstall the content package using the package manager

**Answer: B**

**Question: 3**

A developer needs to implement a header component for a website. The component has the following requirements:

- The component should be configured once on the page highest in the hierarchy.

- The header component on pages lower in the hierarchy should look the same and show the same data.

- If necessary, the configuration can be overwritten on a child page.

- The component should show a list of links that are configured in the header component.

Which code snippet for returning the list of pages should the developer use?

A. "public String[] getHeaderLinks(Page page) { final Resource pageContent = page.getContentResource();  $final$  ComponentInheritanceValueMap properties  $=$ ComponentInheritanceValueMap(pageContent); return properties.get(HEADER\_PAGE\_LIST, String[].class); }" B. "public String[] getHeaderLinks(Resource componentResource) {  $final$  ComponentInheritanceValueMap properties  $=$ componentResource.adaptTo(ComponentInheritanceValueMap.class); return properties.getInherited(HEADER\_PAGE\_LIST, String[].class); }" C. "public String[] getHeaderLinks(Resource componentResource) { final HierarchyNodeInheritanceValueMap properties = new HierarchyNodeInheritanceValueMap (componentResource); return properties.getInherited(HEADER\_PAGE\_LIST, String[].class); }" D. "public String[] getHeaderLinks(Resource componentResource) { final HierarchyNodeInheritanceVauleMap properties = componentResource.adaptTo(HierarchyNodeInheritanceVauleMap.class); return properties.getInherited(HEADER\_PAGE\_LIST, String[].class); }" **Answer: C**

#### **Question: 4**

A developer is creating a custom component on the page /latestBlogs.html that needs to list all the titles of the blogs pages under /content/blogs.

How does this component get the list of child pages?

A. Instantiate a node object with session.getNode(/content/blogs) and then iterate through the child nodes and print the title for each.

B. Use the QueryDebugger to look for all children of /content/blogs and then iterate through the result set and print the title for each.

C. Adapt the resourceResolver to the PageManger service, then use the getPage(/content/blogs) to instantiate a Page object and then iterate through the child pages and print the title for each.

D. Use PageManager.getPage("/content/blogs") of the static PageManager classto instantiate a Page object and then iterate through the child pages and print the title for each.

#### www.dumpstoday.com

**Answer: B**

#### **Question: 5**

A developer is working with the following HTL expression in a component rendering script:

\${'path/page.infinity.json' @extension = 'html', removeSelectors = ['foo'], selectors = ['foo', 'bar'], prependSuffix = 'hello', suffix = 'world' } What is the expected output of this expression?

A. path/page.foo.bar.html/hello/world

B. path/page.infinity.json.bar.html/world

C. path/page.bar.html/hello/world

D. path/page.bar.html/world

**Answer: C**

#### **Thank You for trying AD0-E116 PDF Demo**

https://dumpstoday.com/?post\_type=product&p=2743

### Start Your AD0-E116 Preparation

[Limited Time Offer] Use Coupon "SAVE20 " for extra 20% discount the purchase of PDF file. Test your AD0-E116 preparation with actual exam questions

www.dumpstoday.com